<span id="page-0-0"></span>Lists datasets in a project.

### GET https://automl.googleapis.com/v1beta1/{parent}/datasets

# Parameters

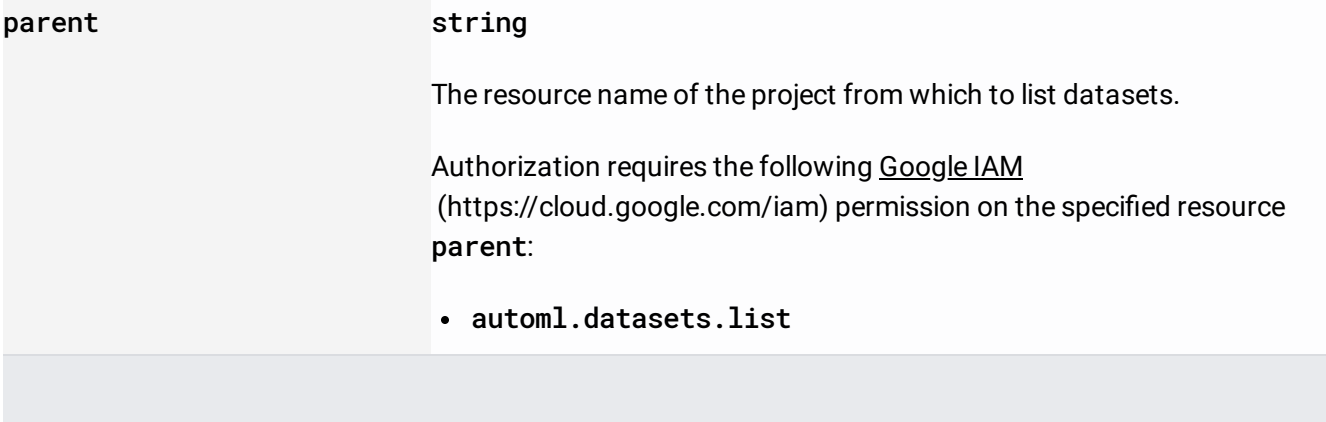

#### **Parameters**

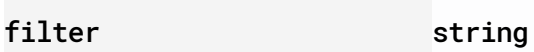

An expression for filtering the results of the request.

- dataset\_metadata for existence of the case (e.g. imageClassificationDatasetMetadata:\*). Some examples of using the filter are:
- translationDatasetMetadata:\* --> The dataset has translationDatasetMetadata.

<span id="page-1-0"></span>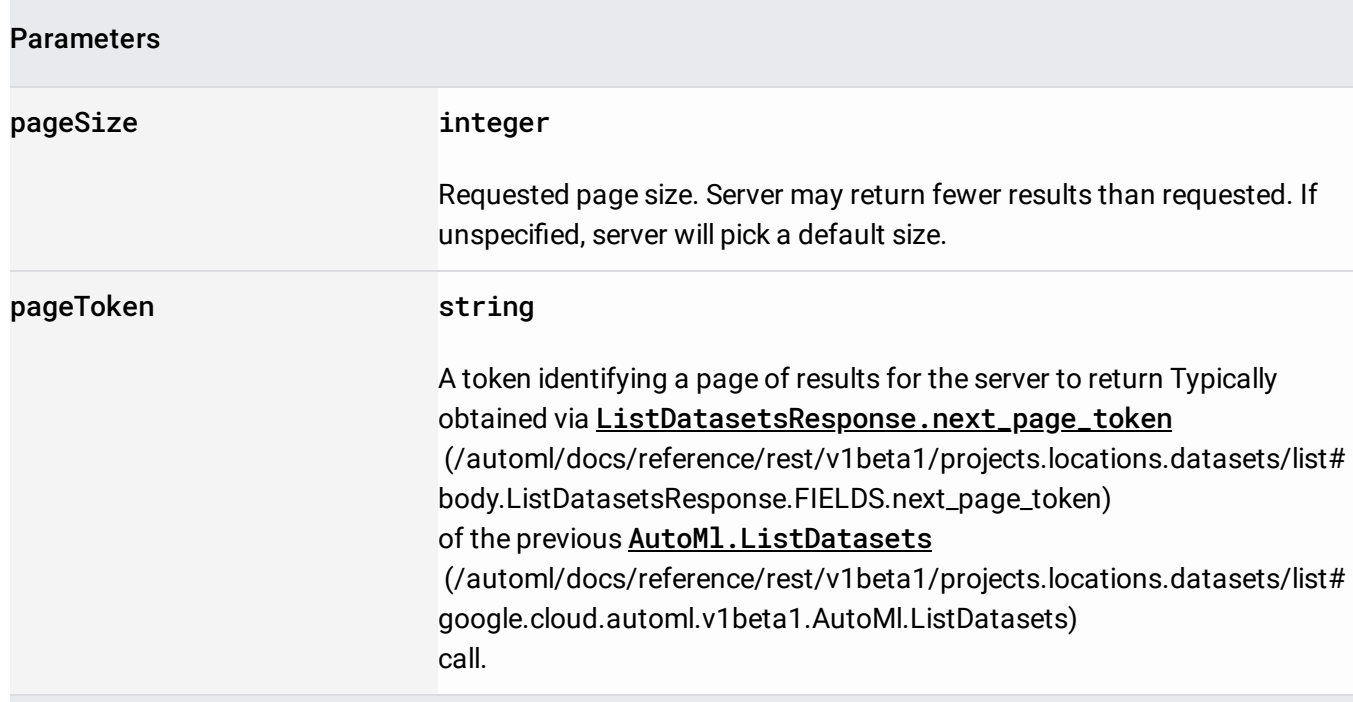

The request body must be empty.

If successful, the response body contains data with the following structure:

## Response message for AutoMl.ListDatasets

[\(/automl/docs/reference/rest/v1beta1/projects.locations.datasets/list#google.cloud.automl.v1beta1.Auto](#page-0-0) Ml.ListDatasets)

### JSON representation

.

<span id="page-2-0"></span>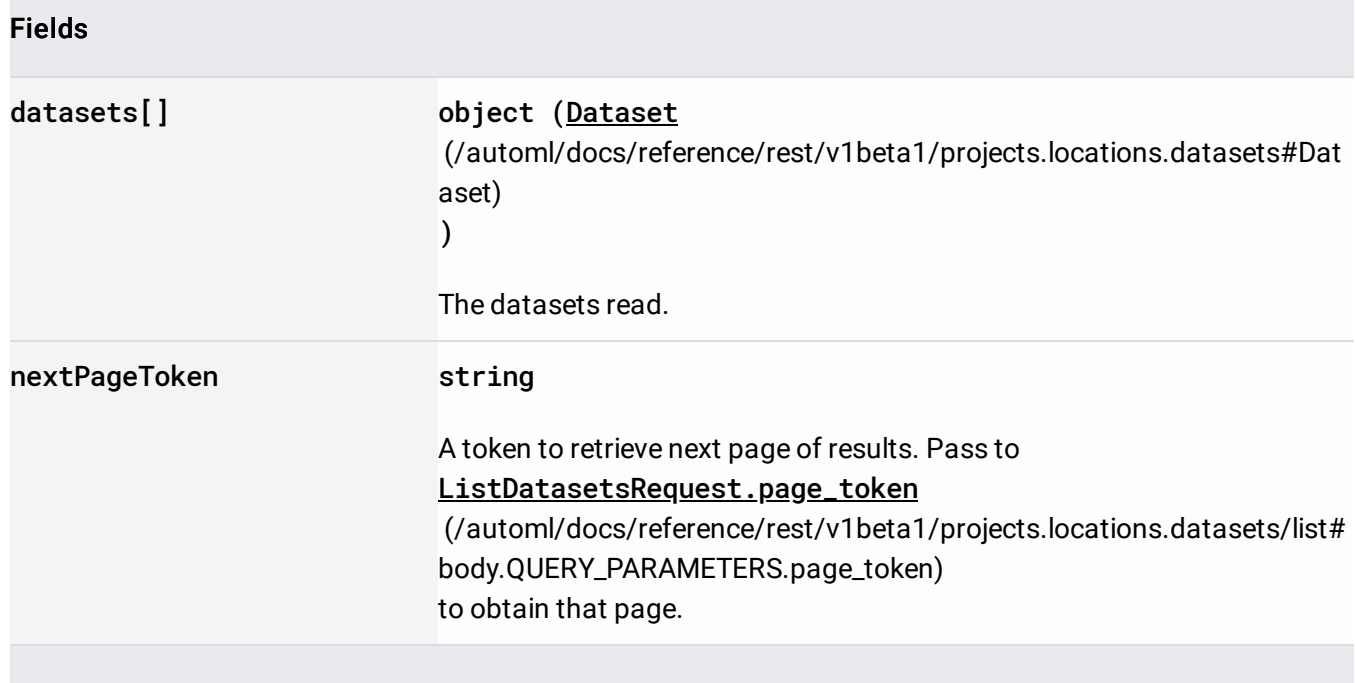

Requires the following OAuth scope:

https://www.googleapis.com/auth/cloud-platform

For more information, see the Authentication Overview [\(https://cloud.google.com/docs/authentication/\)](https://cloud.google.com/docs/authentication/).